## Exercice sur le chemin de l'école

Apprentivere

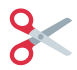

## **Découpe les images de la page 2 et colle les dans la bonne colonne.**

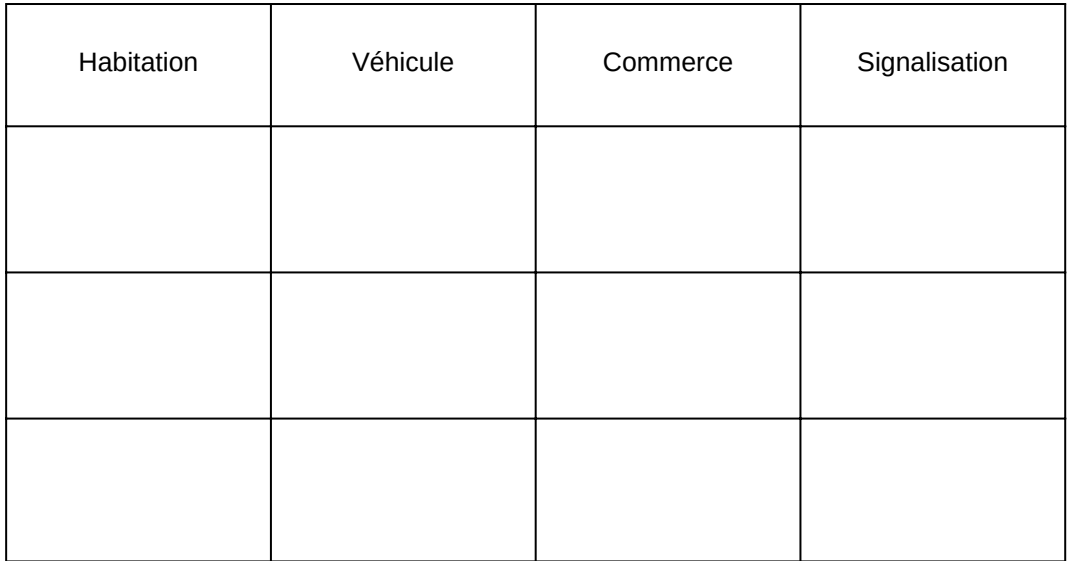